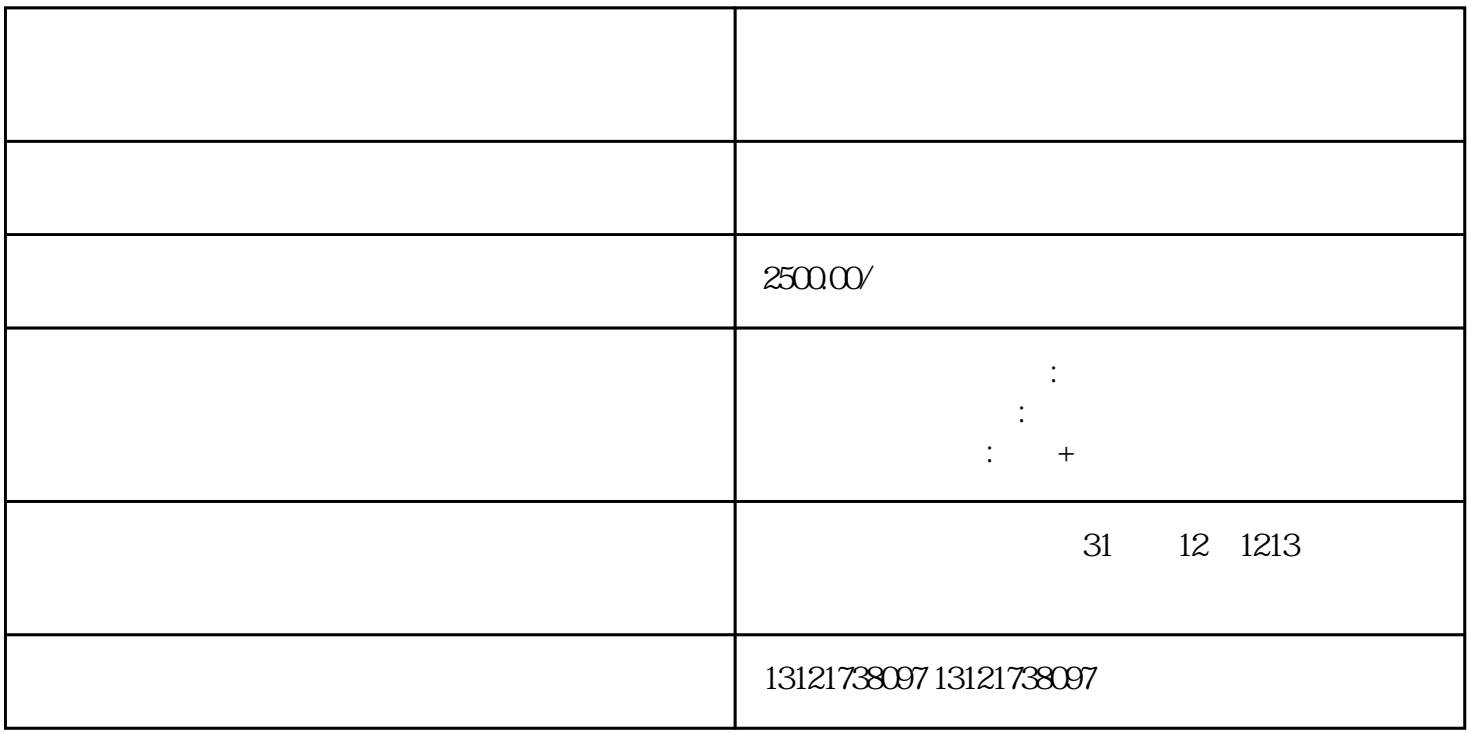

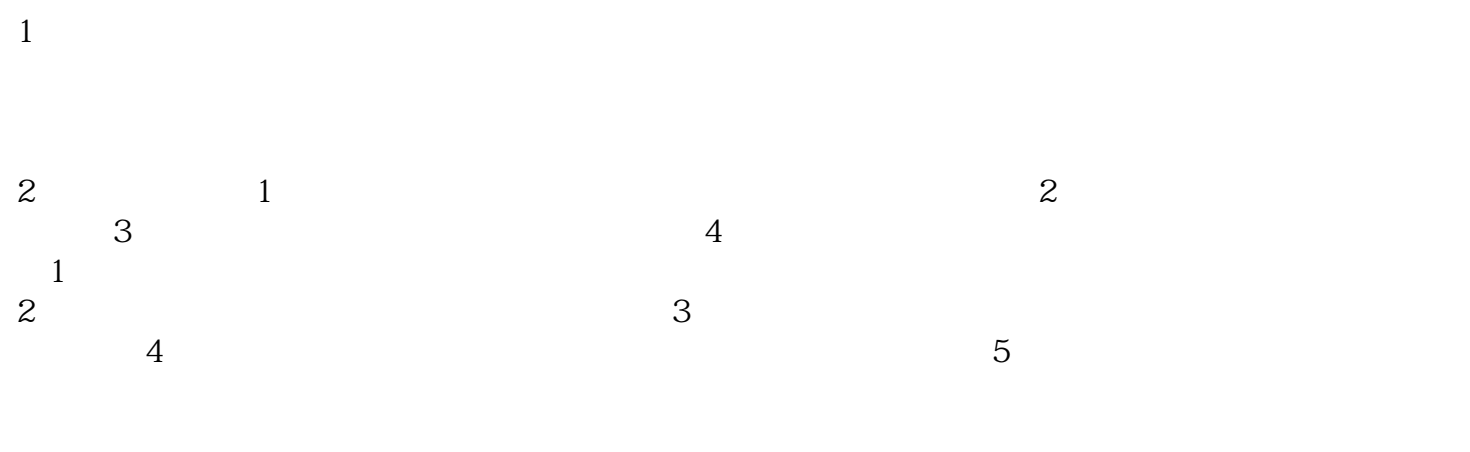

1. 其他需要说明的事项。

2 and 1 and  $\lambda$  1  $3\hspace{1.5cm}4$  $\sim$  1) where  $\sim$  1) we have  $\sim$  10  $\sim$  10  $\sim$  10  $\sim$  10  $\sim$  10  $\sim$  10  $\sim$  10  $\sim$  10  $\sim$  10  $\sim$  10  $\sim$  10  $\sim$  10  $\sim$  10  $\sim$  10  $\sim$  10  $\sim$  10  $\sim$  10  $\sim$  10  $\sim$  10  $\sim$  10  $\sim$  10  $\sim$  10  $\sim$  10  $\sim$  10  $2<sub>3</sub>$  $4$ 

要经营范围内有"医疗器械"即可。

 $3 \sim$